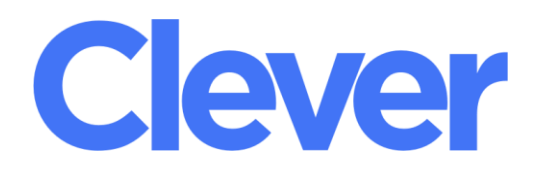

## Our new **Single** Sign-On (SSO) for ALL Online Learning Resources.

## **Student Log On Information**

## Go to [SSO.browardschools.com](http://sso.browardschools.com/)

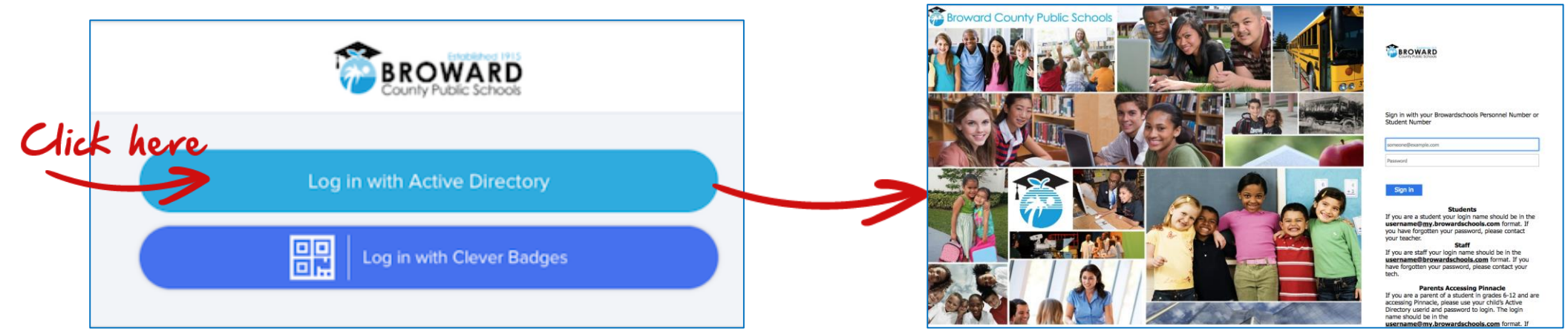

**Usernames and passwords have not changed!**

**Student Username**: 06 Number (Student Number)

**Password**: AD Password\*

(\*AD Password for first time users = student birthday with a "P" P01/01/2000 )

**YOU MUST CHANGE YOUR PASSWORD AFTER YOU LOG IN**

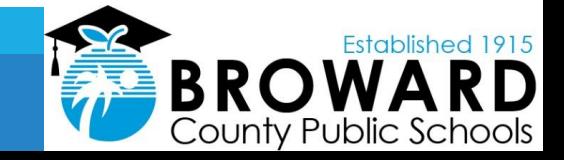